## www.jagran.com

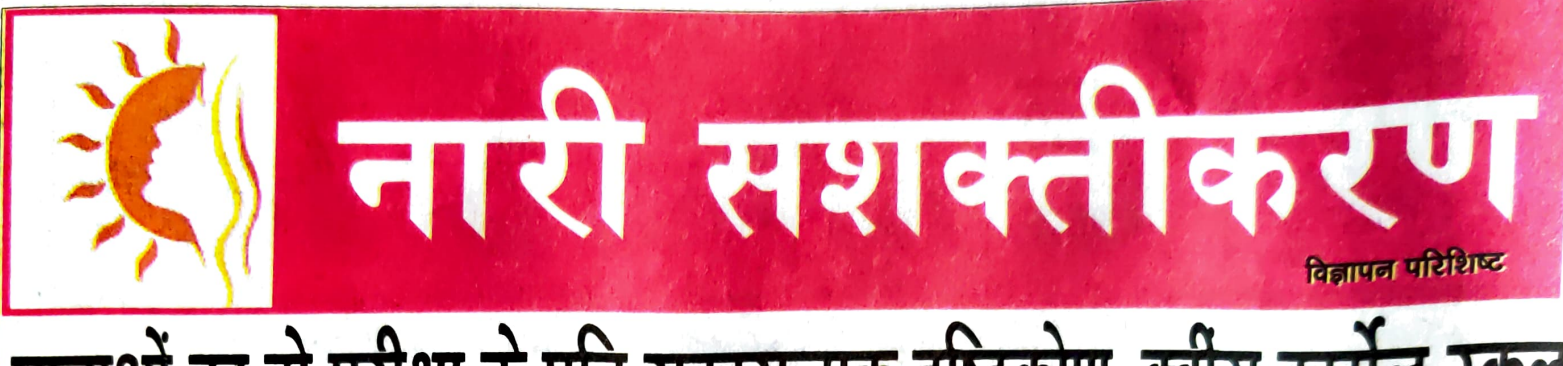

## छात्राओं का हो परीक्षा के प्रति सकारात्मक दृष्टिकोण-क्वीस कार्मेल स्कूल

स्वस्थ और संतुलित आहार खाने से आपकी एकाग्रता में सधार और तनाव कम करने में मदद मिल सकती है। क्वींस कार्मेल स्कूल ने अपनी छात्राओं के अच्छे स्वास्थ्य तथा खानपान का ध्यान रखते हुए लंच टाइम से एक घण्टा पर्व फ्रूट ब्रेक समय निर्धरित किया हैं. जिसमे सभी छात्राओं को फल लाना अनिवार्य होता है। यह क्रिया छात्राओं को सही खानपान की आदत अपनाने में सहायक होती हैं। अपने अध्ययन सत्र के दौरान विकर्षणों जैसे सोशल मीडिया टेलीविजन या गेमिंग से बचें। ये विकर्षण आपकी एकाग्रता को भंग कर सकते हैं और तनाव के स्तर को बढा सकते हैं। और अंत में, सकारात्मक और आश्वस्त रहें। सकारात्मक आत्म–चर्चा तनाव को कम करने और आपके प्रदर्शन को बेहतर बनाने में मदद कर सकती है। इसके लिए अपने उपर आत्मविश्वास रखे।

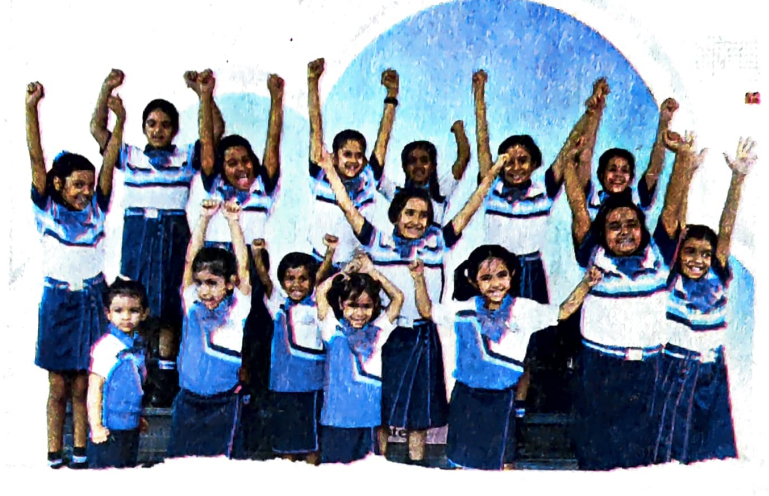

पाठ्यपुस्तकें, नोट्स और स्टेशनरी, आपकी पहुंच में हैं। सनिश्चित करें कि परीक्षा से पहले आप पर्याप्त नींद लें। रात की अच्छी नींद आपको परीक्षा के दौरान केंद्रित और सतर्क रहने में मदद कर सकती है। हर रात 7-8 घंटे की नींद लेने की सलाह दी जाती है।

मदद कर सकती हैं। अपने अध्ययन कार्यक्रम की पहले से योजना बनाएं और संशोधन के लिए पर्याप्त समय आवंटित करना सुनिश्चित करें। अपने अध्ययन क्षेत्र को व्यवस्थित और अव्यवस्था मुक्त रखें। सनिश्चित करें कि आपके पास सभी आवश्यक सामग्री जैसे कि

परीक्षा अकादमिक जीवन का एक महत्त्वपर्ण हिस्सा है परंतु विद्यार्थीयों को परीक्षा के समय अक्सर अधिक तनाव होता है। इस तनाव के कारण वे अपनी परीक्षा में अच्छे नतीजे प्राप्त नहीं कर पाते हैं। इसलिए, परीक्षा के समय तनाव को नियंत्रित करने के लिए कुछ सरल तरीके होते हैं, जिनका अनुसरण कर वह अपनी परीक्षा को तनावरहित होकर दे सकते हैं। क्वींस कार्मेल स्कल यह सनिश्चि करता है कि सरल जीवन शैली को अपना कर इस अनुभव को आनंदमयी बना सकते हैं। अतः क्वींस कार्मेल स्कूल भी अपनी छात्राओं को इन्ही कुछ प्रक्रियाओं द्वारा परीक्षा के प्रति सकारात्मक टुष्टिकोण उत्पन करता है। .<br>आपको **शांति और स्थिरता प्रदान करने** में योग और ध्यान बहुत सहायक सिद्ध होता है। ये तकनीकें तनाव को कम करने और आपका ध्यान केंद्रित करने में